**СОГЛАСОВАНО Первый заместитель генерального директора-заместитель по научной работе ФГУП «ВНИИФТРИ» А.Н. Щипунов**  $O_{\mathcal{L}}$  $202\ell$ r.

**Государственная система обеспечения единства измерений**

**Комплекс автоматизированный измерительно-вычислительный (АИВК) для измерения радиотехнических характеристик антенн в дальнем поле до 26,5 ГГц РЛТГ.425820.012**

**Методика поверки**

**МП 133-22-04**

**р.п. Менделеево 2022 г.**

# Содержание

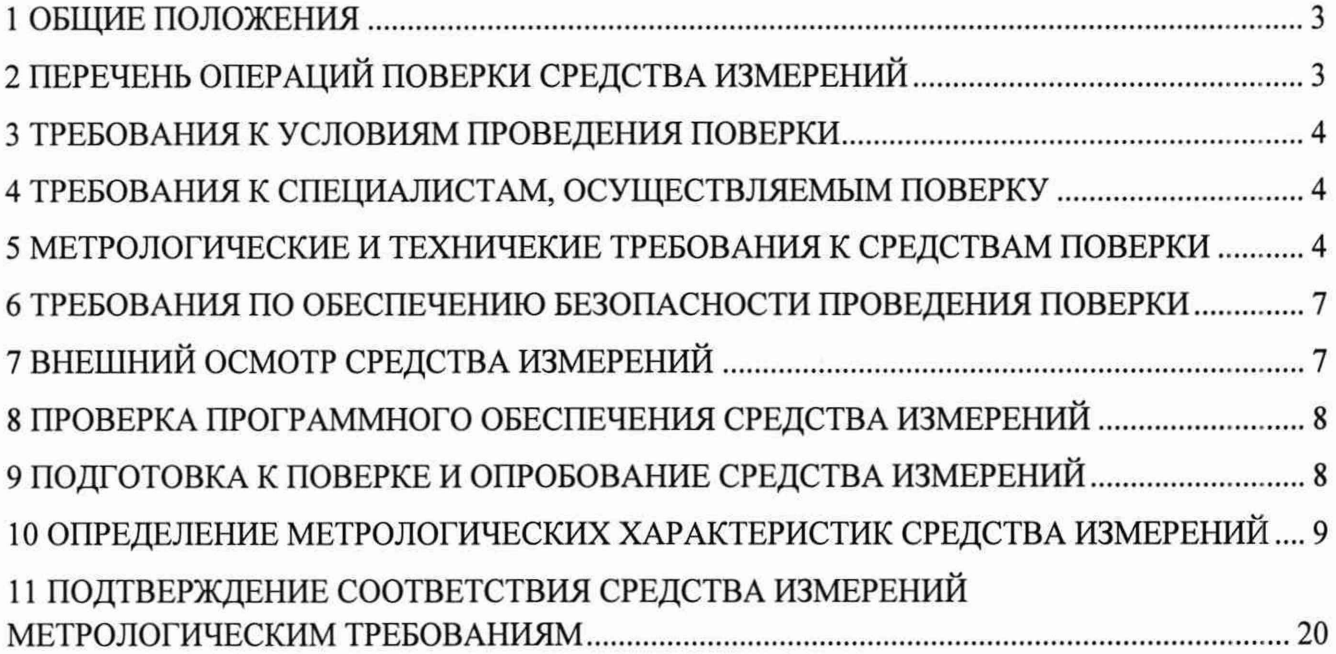

## **1 ОБЩИЕ ПОЛОЖЕНИЯ**

1.1 Настоящая методика поверки (далее — МП) устанавливает методы и средства первичной и периодической поверок комплекса автоматизированного измерительно-вычислительного (АИВК) для измерения радиотехнических характеристик антенн в дальнем поле до 26,5 ГГц РЛТГ.425820.012 (далее - комплекс), заводской № 1690008, изготовленного ООО «Радиолайн», г. Москва.

Прослеживаемость результатов измерений при поверке по государственной поверочной схеме для средств измерений ослабления электромагнитных колебаний в диапазоне частот от 0 до 178 ГГц в соответствии с Приказом Росстандарта от 30.12.2019 № 3383 к государственному первичному эталону ослабления электромагнитных колебаний ГЭТ 193-2011 обеспечена.

1.2 Первичная поверка комплекса проводится при вводе его в эксплуатацию и после ремонта.

1.3 Периодическая поверка комплекса проводится в ходе его эксплуатации и хранения.

<span id="page-2-0"></span>1.4 Комплекс предназначен для измерений радиотехнических характеристик антенн в диапазоне от 1,0 до 26,5 ГГц.

## **2 ПЕРЕЧЕНЬ ОПЕРАЦИЙ ПОВЕРКИ СРЕДСТВА ИЗМЕРЕНИЙ**

2.1 При проведении поверки комплекса должны быть выполнены операции, указанные в таблице 1.

Таблица 1 - Операции поверки

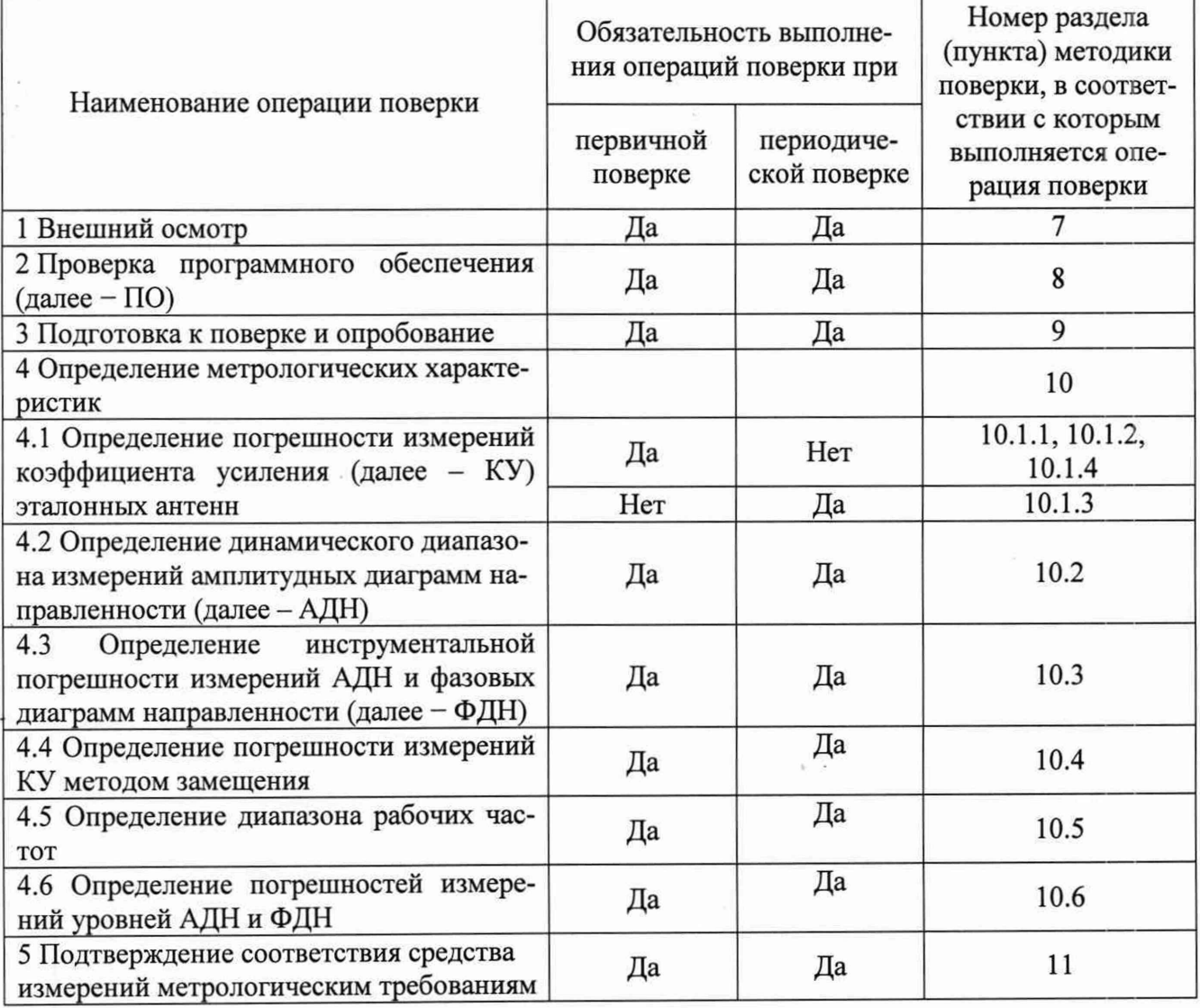

*2.2* Не допускается проведение поверки на меньшем числе поддиапазонов измерений по частоте, соответствующих рабочим диапазонам частот используемых эталонных антенн из состава комплекса.

## **3 ТРЕБОВАНИЯ К УСЛОВИЯМ ПРОВЕДЕНИЯ ПОВЕРКИ**

<span id="page-3-0"></span>3.1 При проведении поверки комплекса должны соблюдаться условия, приведенные в таблице 2.

Таблица 2 - Условия проведения поверки комплекса

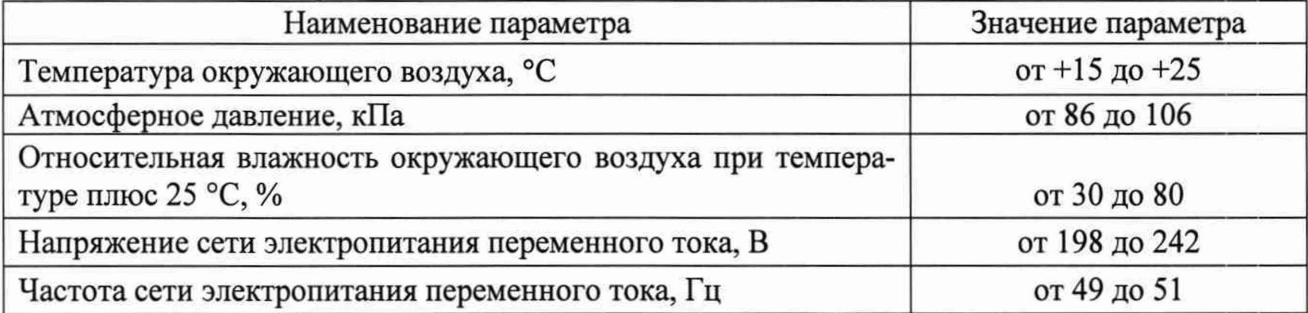

### **4 ТРЕБОВАНИЯ К СПЕЦИАЛИСТАМ, ОСУЩЕСТВЛЯЕМЫМ ПОВЕРКУ**

4.1 Поверка должна осуществляться лицами с высшим или средним техническим образованием, аттестованными в качестве поверителей в области радиотехнических измерений, и имеющими квалификационную группу электробезопасности не ниже третьей.

4.2 Перед проведением поверки поверитель должен предварительно ознакомиться с документом РЛТГ.425820.012 РЭ «Комплекс автоматизированный измерительно-вычислительный (АИВК) для измерения радиотехнических характеристик антенн в дальнем поле до 26,5 ГГц РЛТГ.425820.012. Руководство по эксплуатации» (далее - РЭ).

# **5 МЕТРОЛОГИЧЕСКИЕ И ТЕХНИЧЕКИЕ ТРЕБОВАНИЯ К СРЕДСТВАМ ПОВЕРКИ**

5.1 При проведении поверки комплекса должны быть применены средства измерений (далее - СИ), указанные в таблице 3.

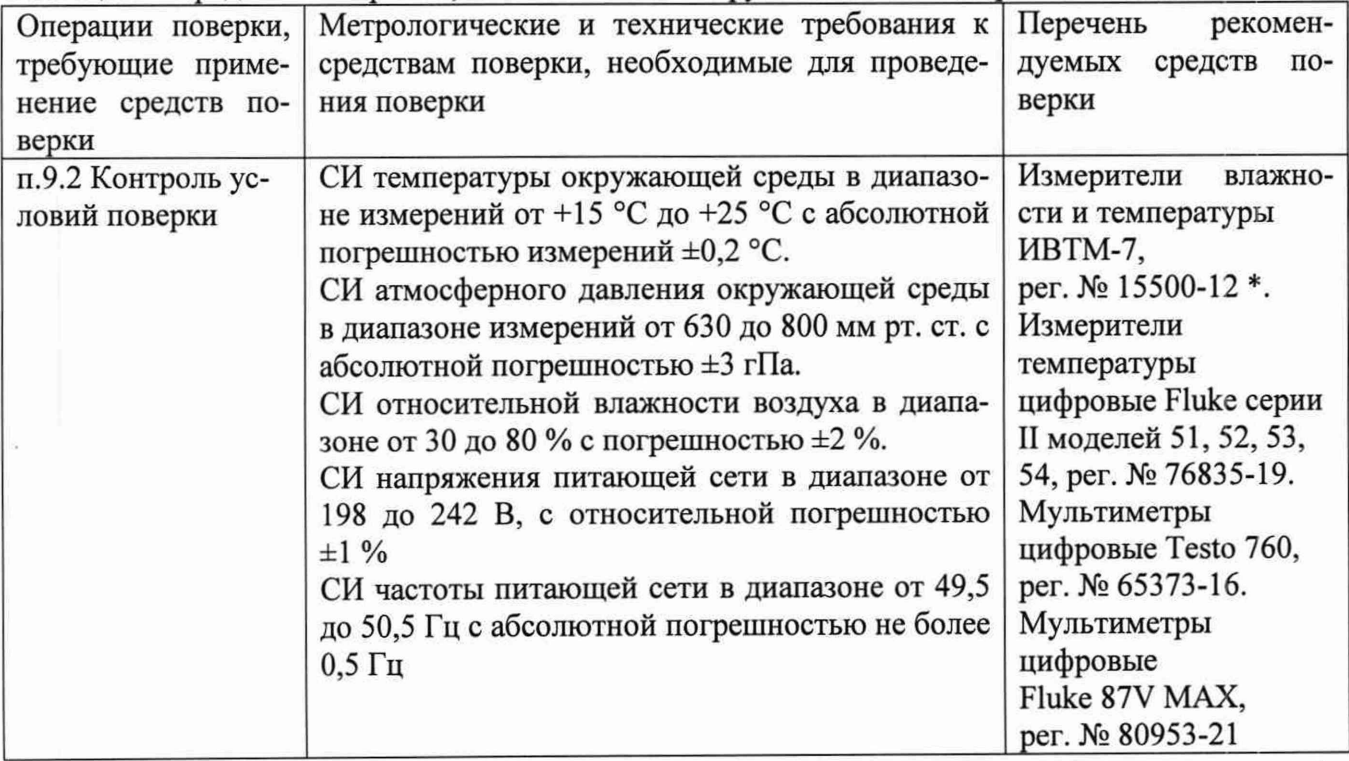

Таблица 3 - Средства измерений, испытательное оборудование для поверки комплекса

Продолжение таблицы 3 Операции поверки, требующие применение средств поверки Метрологические и технические требования к средствам поверки, необходимые для проведения поверки Перечень рекомендуемых средств поверки п. 10.1 Определение погрешности измерений КУ эталонной антенны СИ температуры окружающей среды в диапазоне измерений от +15 до +25°С с абсолютной погрешностью измерений не более ±0,2 °С. СИ атмосферного давления окружающей среды в диапазоне измерений от 630 до 800 мм рт. ст. с абсолютной погрешностью ±3 гПа. СИ относительной влажности воздуха в диапазоне от 30 до 80 % с погрешностью ±2 %. СИ ослабления электромагнитных колебанийв в диапазоне частот от 1,0 до 26,5 ГГц, диапазон вводимых ослаблений от 0 до 50 дБ с шагом 5 дБ, максимальное значение КСВН 1,7 СИ комплексного коэффициента передачи в тракте от 1 ГГц до 26,5 ГГц. Пределы допускаемой погрешности коэффициента передачи ±1 дБ СИ поглощаемой мощности СВЧ трактов в диапазоне частот от 50 МГц до 40 ГГц, диапазон измерений мощности от -70 до +20 дБ (отн. 1 мВт), КСВН входа не более 1,4; пределы допускаемой относительной погрешности измерений мощности при доверительной вероятности 95 %  $\pm(2,5-5,0)$  %. СИ для формирования немодулированных СВЧ колебаний в диапазон частот от 1,0 до 26,5 ГГц; пределы допускаемой погрешности установки частоты  $\pm 1.10^{-7}$ ; диапазон установки значений уровня выходного сигнала на нагрузке 50 Ом от -120 до плюс 8 дБ (отн. 1 мВт); пределы допускаемой погрешности установки уровня выходного сигнала  $\pm (0,7 - 1,2)$  дБ. СИ для измерения расстояний; диапазон измерений расстояний от 0,05 до 200 м; допускаемая средняя квадратическая погрешность измерений расстояний (до 10 м) 1,0 мм, (до Ю м) 1,0 мм. Измерители влажности и температуры ИВТМ-7, per. № 15500-12 Аттенюаторы ступенчатые программируемые 84908М, per. № 60239-15 Аттенюаторы ступенчатые R&S RSC, per. №48368-11 Векторные анализаторы электрических цепей ZVA 50, per. №48355-11 Векторные анализаторы электрических цепей ZVA 40, per. №37174-08 Ваттметры поглощаемой мощности СВЧ NRP40S, per. № 64926-16 Генераторы сигналов SMB100A с опциями В131, B140N, per. № 71663-18 Дальномеры лазерные Leica DISTO D510, per. № 53755-13 п. 10.2 Определение динамического диапазона измерений АДН Эталоны и испытательное оборудование не применяются

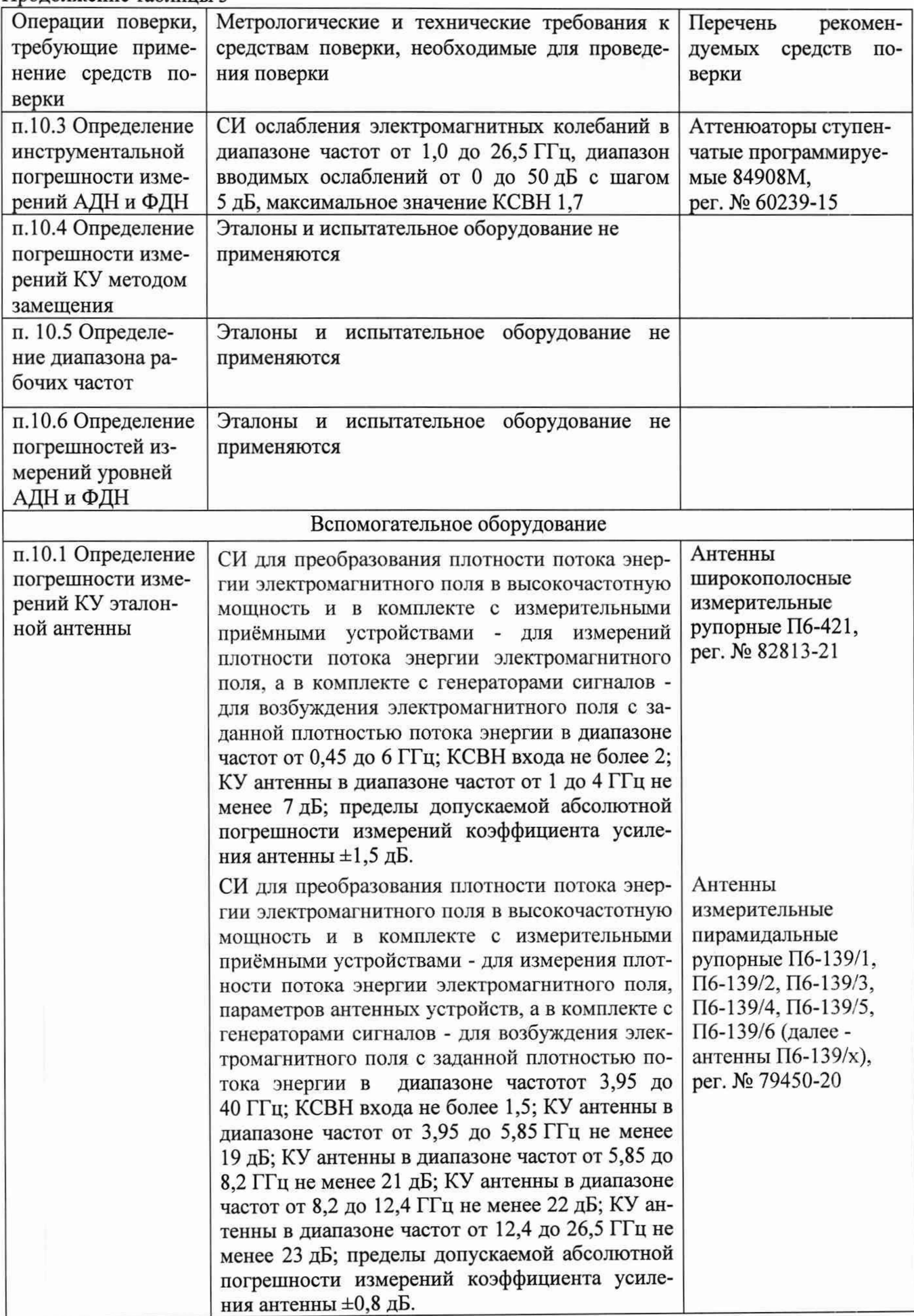

Продолжение таблицы 3

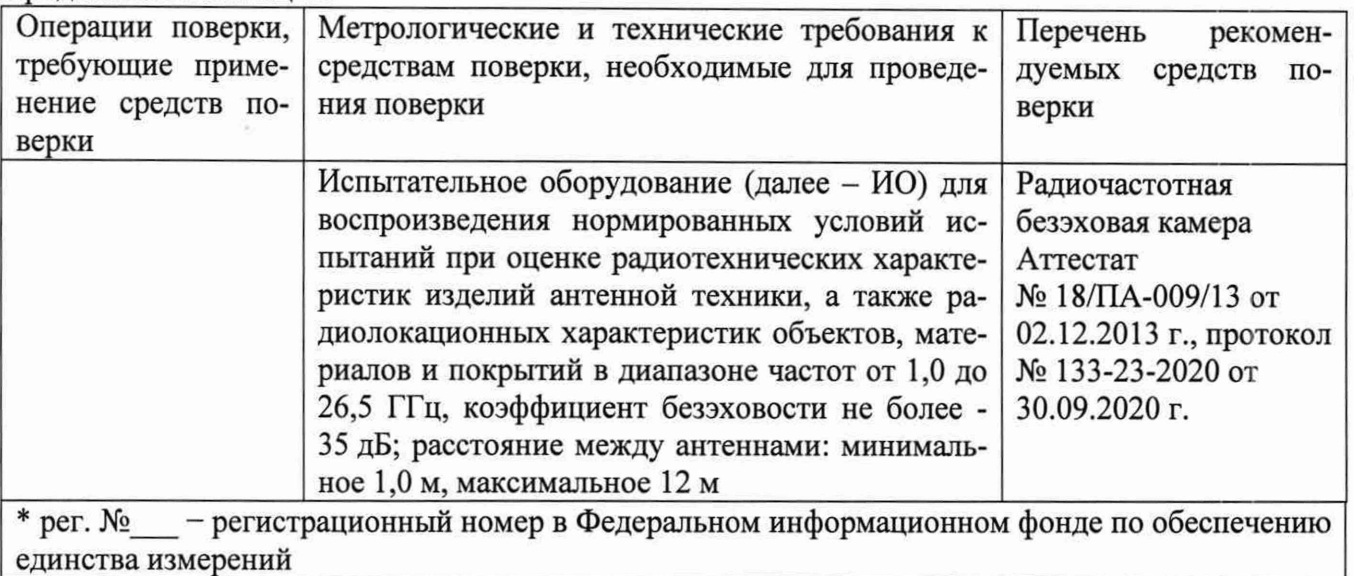

5.2 Допускается использовать аналогичные средства поверки, обеспечивающих определение метрологических характеристик поверяемого комплекса с требуемой точностью.

5.3 Средства поверки должны быть исправны, поверены и иметь сведения в Федеральном информационном фонде по обеспечению единства измерений.

# <span id="page-6-0"></span>**6 ТРЕБОВАНИЯ ПО ОБЕСПЕЧЕНИЮ БЕЗОПАСНОСТИ ПРОВЕДЕНИЯ ПОВЕРКИ**

6.1 При проведении поверки должны быть соблюдены все требования безопасности в соответствии с ГОСТ 12.3.019-80 «ССБТ. Испытания и измерения электрические. Общие требования безопасности», а также требования безопасности, приведённые в эксплуатационной документации на составные элементы комплекса и средства поверки.

<span id="page-6-1"></span>6.2 Размещение и подключение измерительных приборов разрешается производить только при выключенном питании.

# **7 ВНЕШНИЙ ОСМОТР СРЕДСТВА ИЗМЕРЕНИЙ**

7.1 При проведении внешнего осмотра комплекса проверить:

- комплектность, маркировку и пломбировку комплекса путем сличения с данными, приведенными в документе РЛТГ.425820.012 ПС «Комплекс автоматизированный измерительно-вычислительный (АИВК) для измерения радиотехнических характеристик антенн в дальнем поле до 26,5 ГГц РЛТГ.425820.012. Заводской номер 1690008. Паспорт» (далее - ПС);

- отсутствие видимых механических повреждений аппаратуры, антенн и соединительных кабелей, входящих в состав комплекса, влияющих на ее нормальную работу;

- чистоту и отсутствие видимых повреждений аппаратуры, ВЧ соединителей антенн и соединительных кабелей;

- состояние лакокрасочных покрытий и четкость маркировки;

- наружную поверхность элементов комплекса, в том числе управляющих, питающих и радиочастотных кабелей, а также целостность СВЧ-соединителей;

- состояние органов управления.

7.2 Результаты внешнего осмотра считать положительными, если:

- комплектность и маркировка комплекса соответствуют ПС;

- наружная поверхность комплекса не имеет механических повреждений и других дефектов;

- управляющие, питающие и радиочастотные кабели, а также СВЧ-соединители не имеют механических и электрических повреждений;

*-* органы управления закреплены прочно и без перекосов, действуют плавно и обеспечивают надежную фиксацию;

- отсутствуют видимые механические повреждения антенн и соединительных кабелей, влияющие на нормальную работу комплекса;

- отсутствуют повреждения лакокрасочных покрытий, маркировки четкие;

- все надписи на органах управления и индикации четкие и соответствуют их функциональному назначению.

В противном случае результаты внешнего осмотра считать отрицательными и последующие операции поверки не проводить.

## **8 ПРОВЕРКА ПРОГРАММНОГО ОБЕСПЕЧЕНИЯ СРЕДСТВА ИЗМЕРЕНИЙ**

8.1 Включить персональные компьютеры (далее - ПК), для чего:

- на блоке источника бесперебойного питания начать кнопку ВКЛ;

- нажать на системном блоке ПК кнопку включения;

- включить монитор.

После загрузки операционной системы WINDOWS 10 на экране монитора ПК наблюдать иконки программ RL-BEAM-DA, RL BEAM DTV.

Установить далее на ПК программу, позволяющую определять версию и контрольную сумму файла по алгоритму MD5, например, программу «HashTab».

8.2 Выбрать файл RL-BEAM-DA.exe, нажать правую кнопку мыши на файле и выбрать пункт «Свойства». Открыть вкладку «Хеш-суммы файлов». Наблюдать контрольную сумму файла RL-BEAM-DA.exe по алгоритму MD5. Запустить файл RL-BEAM-DA.exe, нажать правой кнопкой мыши на строке заголовка и выбрать пункт всплывающего меню «О программе». Наблюдать значение версии файла RL-BEAM-DA.exe. Результаты наблюдения зафиксировать в рабочем журнале.

8.3 Выбрать файл RL\_BEAM\_DTV.exe, нажать правую кнопку мыши на файле и выбрать пункт «Свойства». Открыть вкладку «Хеш-суммы файлов». Наблюдать контрольную сумму файла RL\_BEAM\_DTV.exe по алгоритму MD5. Запустить файл RL\_BEAM\_DTV.exe, в заголовке главного окна наблюдать значение версии файла RL\_BEAM\_DTV.exe. Результаты наблюдения зафиксировать в рабочем журнале.

8.4 Сравнить полученные контрольные суммы и версии с их значениями, записанными в ПС. Результат сравнения зафиксировать в рабочем журнале.

8.5 Результаты идентификации ПО считать положительными, если полученные идентификационные данные ПО соответствуют значениям, приведенным в таблице 3.

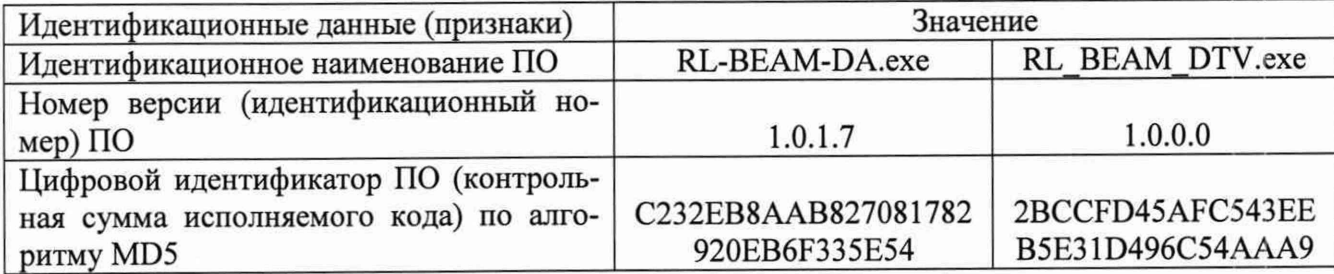

Таблица 4 - Идентификационные данные ПО

В противном случае результаты проверки соответствия ПО считать отрицательными и последующие операции поверки не проводить.

# **9 ПОДГОТОВКА К ПОВЕРКЕ И ОПРОБОВАНИЕ СРЕДСТВА ИЗМЕРЕНИЙ**

### **9.1 Подготовка к поверке**

9.1.1 Проверить наличие эксплуатационной документации и сроки действия свидетельств о поверке средств поверки.

9.1.2 Подготовить средства поверки к проведению измерений в соответствии с руководствами по их эксплуатации.

#### **9.2 Контроль условий поверки**

9.2.1 Провести измерения температуры окружающего воздуха, относительной влажности окружающего воздуха и атмосферного давления в помещении, в котором будет выполняться поверка. Результаты измерений зафиксировать в рабочем журнале.

9.2.2 Результаты контроля условий поверки считать положительными, если значения температуры окружающего воздуха, относительной влажности окружающего воздуха и атмосферного давления в помещении, в котором будет выполняться поверка, соответствуют значениям, приведенным в таблице 3.

В противном случае результаты контроля условий поверки считать отрицательными и последующие операции поверки не проводить.

### **9.3 Опробование**

9.3.1 Подготовить комплекс к работе в соответствии с РЭ.

9.3.2 Проверить работоспособность аппаратуры комплекса путем проверки отсутствия сообщений об ошибках и неисправностях при загрузке программного продукта «RL-BEAM-DA».

9.3.3 Проверить работоспособность всех приводов четырехкоординатному опорноповоротному устройству (далее - ОПУ):

- при перемещении по слайдерам;

- при установке по угловым координатам.

9.3.4 Результаты проверки работоспособности считать положительными, если:

- при загрузке программного продукта RL-BEAM-DA.exe сообщения об ошибках и неисправностях отсутствуют;

- все приводы ОПУ работоспособны.

В противном случае результаты поверки считать отрицательными и последующие операции поверки не проводить, комплекс бракуется и подлежит ремонту.

## **10 ОПРЕДЕЛЕНИЕ МЕТРОЛОГИЧЕСКИХ ХАРАКТЕРИСТИК СРЕДСТВА ИЗМЕРЕНИЙ**

#### **10.1 Определение погрешности измерений КУ эталонных антенн**

10.1.1 Определение КСВН входа антенны.

10.1.1.1 Определение КСВН входа антенн проводить относительно волнового сопротивления 50 Ом.

10.1.1.2 Измерение КСВН проводить с применением ВАЦ в соответствии с руководством по его эксплуатации.

10.1.1.3 Измерения проводить в режиме панорамного обзора на частотах:

- для LB-770-15-C-SF от 1,0 до 1,45 ГГц включ. с шагом не более 5 МГц;

 $-$  для LB-510-15-C-SF от 1,45 до 2,2 ГГц включ. с шагом не более 5 МГц;

 $-$  для LB-340-20-C-SF от 2,2 до 3,3 ГГц включ. с шагом не более 10 МГц;

 $-$  для LB-229-20-C-SF от 3,3 до 4,9 ГГц включ. с шагом не более 10 МГц;

 $-$  для LB-159-20-C-SF от 4,9 до 7,05 ГГц включ. с шагом не более 50 МГц;

 $-$  для LB-112-20-C-SF от 7,05 до 10,0 ГГц включ. с шагом не более 50 МГц;

 $-$  для LB-90-25-C-SF от 8,2 до 12,4 ГГц включ. с шагом не более 100 МГц;

 $-$  для LB-62-25-C-SF от 12,4 до 18,0 ГГц включ. с шагом не более 100 МГц;

 $-$  для LB-42-25-C-SF от 18,0 до 26,5 ГГц включ. с шагом не более 100 МГц.

10.1.1.4 При измерении КСВН испытуемую антенну ориентировать в сторону, свободную от отражающих предметов и на удалении от них не менее 3 м.

10.1.1.5 Включить ВАЦ. Выходную мощность сигнала установить равную минус 10 дБ (отн. 1 мВт).

В соответствии с руководством по эксплуатации ВАЦ выполнить калибровку по выходу СВЧ кабельной сборки, используемой для подключения испытуемых антенн, в частотном диапазоне, который будет использоваться в соответствии с п. 10.1.1.3.

Подключить испытуемую антенну к ВАЦ с помощью СВЧ кабельной сборки. Кнопкой «Meas» выбрать режим измерений « $S_{11}$ », формат измерений «Format» - измерение КСВН, в зоне «Scale» масштаб измерений «Autoscale All».

10.1.1.6 В соответствии с руководством по эксплуатации ВАЦ провести измерение KCBH.

Результаты измерений зафиксировать в рабочем журнале.

10.1.1.7 Результаты измерений считать положительными, если значения КСВН в диапазоне рабочих частот не превышают 1,5.

В противном случае результаты измерений считать отрицательными и последующие операции не проводить.

10.1.2 Определение КУ.

10.1.2.1 Измерения проводить в радиочастотной безэховой камере (далее - РБК). В зоне измерений не допускается нахождение предметов, имеющих отражающие металлические поверхности.

Для измерения коэффициента усиления использовать две вспомогательные антенны (рупор №1 и рупор №2), имеющие следующие характеристики:

- диапазон рабочих частот, соответствующий диапазону рабочих частот испытуемых антенн (допускается перекрывать диапазоны рабочих частот испытуемой антенны двумя парами вспомогательных антенн);

- пирамидальный рупор с коаксиальным соединителем (волноводно-коаксиальным переходом) типа SMA (розетка), или 3,5 мм (розетка) или другого типа с присоединенным переходом на один из вышеперечисленных типов (или широкополосную рупорную антенну с коаксиальным соединителем в диапазоне частот до 8,2 ГГц, имеющую коэффициент усиления не менее  $6 \mu$ Б);

– КСВН входа не более 2,0.

10.1.2.2 Измерения проводить на частотах:

 $-1,0; 1,05; 1,1; 1,15; 1,2; 1,25; 1,3; 1,35; 1,4 n 1,45 n n B-770-15-C-SF;$ 

 $-1,45; 1,5; 1,6; 1,7; 1,8; 1,9; 2,0; 2,1$  и 2,2 ГГц для LB-510-15-C-SF;

 $-2,2; 2,3; 2,4; 2,5; 2,6; 2,7; 2,8; 2,9; 3,0; 3,1; 3,2 \text{ и } 3,3 \text{ ITц для LB-340-20-C-SF};$ 

 $-3,3$ ; 3,5; 3,7; 3,9; 4,1; 4,3; 4,5; 4,7 и 4,9 ГГц для LB-229-20-C-SF;

 $-4,9$ ; 5,3; 5,7; 6,1; 6,5; 6,9 и 7,05 ГГц для LB-159-20-С-SF;

 $-7,05$ ; 7,5; 8,0; 8,5; 9,0; 9,5 и 10,0 ГГц для LB-112-20-С-SF;

 $-8,2; 8,5; 8,8; 9,2; 9,6; 10,0; 10,4; 10,8; 11,2; 11,6; 12,0$  и 12,4 ГГц для LB-90-25-C-SF;

 $-12,4; 12,5; 13,0; 13,5; 14,0; 14,5; 15,0; 15,5; 16,0; 16,5; 17,0; 17,5 \text{ m } 18,0 \text{ }\Gamma\Gamma\text{u}$  для LB-62-25-C-SF;

 $-18,0; 18,5; 19,0; 19,5; 20,0; 20,5; 21,0; 21,5; 22,0; 22,5; 23,0; 23,5; 24,0; 24,5; 25,0; 25,5;$ 26,0 и 26,5 ГГц для LB-42-25-C-SF;

10.1.2.3 Для проведения калибровки (измерений мощности на входе излучающей антенны) соединить приборы в соответствии со схемой, приведенной на рисунке 1.

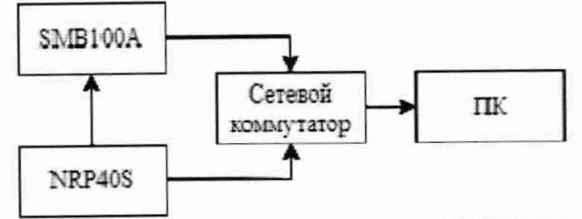

SMB100A - генератор сигналов SMB100A; NRP40S - ваттметр поглощаемой мощности CBЧ NRP40S; ПК - персональный компьютер; Рисунок 1 - Схема для проведения калибровки подводимой мощности

10.1.2.4 Подготовить средства измерений к работе в соответствии с руководством по их эксплуатации, прогреть, не менее 20 минут.

На SMB100A установить выходную мощность сигнала равную 0 дБ (отн. 1 мВт) и требуемую частоту сигнала. Рупор №1 подключить к SMB100A при помощи фазостабильной СВЧ кабельной сборки.

Ваттметр поглощаемой мощности установить в режим измерений с параметрами:

- количество усреднений 4;

 $-$  апертура 0,5 мс.

10.1.2.5 Присоединить NRP40S к кабельной СВЧ сборке, подключаемой к входу излучающей антенны. Зафиксировать подводимую мощность  $P_1$  [дБ (отн. 1 мВт)] к антенне на каждой частоте измерения.

10.1.2.6 Для проведения измерений КУ собрать схему измерений, приведенную на рисунке 2.

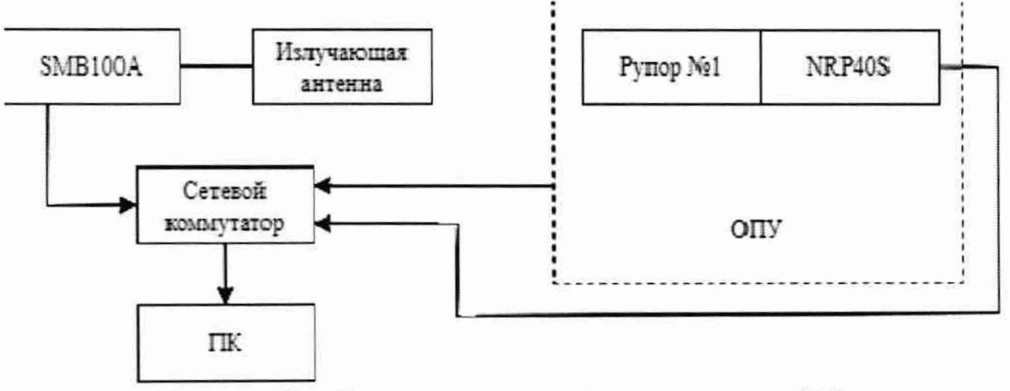

Рисунок 2 - Схема соединений для измерения КУ

Поверяемую антенну и рупор №1 установить на ОПУ (треноги), имеющие возможность настройки по углам азимута, места и крена. Рупор №1 должен быть установлен на ОПУ, обеспечивающее продольное перемещение, обе антенны должны находиться на линии визирования, совпадающей с направлением перемещения ОПУ.

Установить испытываемую антенну и рупор №1 визуально в горизонтальное положение с вертикальной плоскостью поляризации. Вращая антенны поочередно в плоскостях азимута, угла места и крена добиться положений, обеспечивающих максимальное значение измеряемой ваттметром мощности сигнала.

Расстояние  $R_H$  ( $R_K$ ) между раскрывами антенн установить в соответствии с критерием (формулы (1) и (2)). Шаг по расстоянию рассчитывать по формуле (3). Расстояние между антеннами контролировать при помощи дальномера лазерного Leica DISTO D510 путём прикладывания тыльной части дальномера к раскрыву излучающей антенны и измерения дальности до мишени, совмещённой с раскрывом приёмной антенны.

$$
R_{\rm H} = 0, 5\frac{\left(D_{\rm l} + D_{\rm 2}\right)^2}{\bar{\lambda}}\tag{1}
$$

$$
R_{k} = 1,5\frac{(D_{1} + D_{2})^{2}}{\bar{\lambda}} \tag{2}
$$

$$
\Delta R = \frac{\overline{\lambda}}{4}
$$
 (3)

где

 $D_1$  и  $D_2$  - наибольшие размеры апертур антенн, м;  $R<sub>H</sub>$  и  $R<sub>K</sub>$  - начальное и конечное расстояния соответственно, м; *AR -* шаг по расстоянию, м;

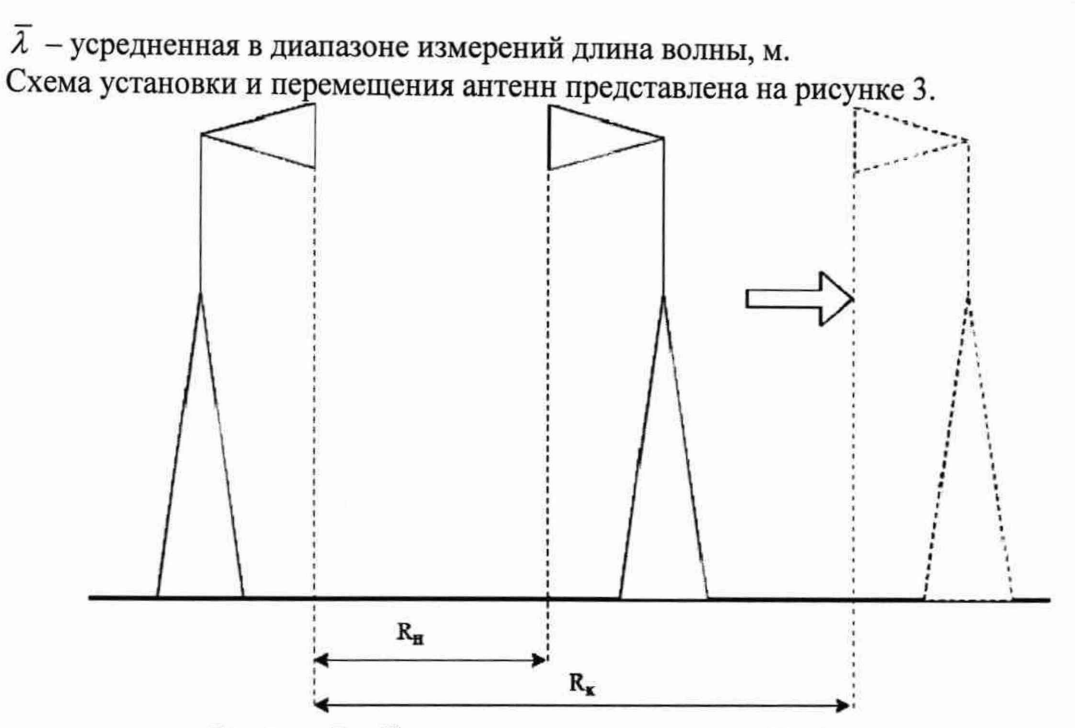

Рисунок 3 - Схема установки и перемещения антенн

10.1.2.7 Перемещать приёмную антенну (рупор № 1) в диапазоне расстояний от  $R_{H}$  до  $R_{K}$ с шагом не более  $\Delta R$  фиксируя в каждой точке  $R_i$  значение мощности  $P_i$  [дБ (отн. 1 мВт)] на каждой частоте измерений.

10.1.2.8 Рассчитать зависимость измеренного произведения коэффициентов усиления испытываемой антенны и рупора № 1 от расстояния но формуле (4):

$$
G_{12} = P_i - P_r + 20 - 1g\left(\frac{4 \cdot \pi \cdot f \cdot R_i}{c}\right),\tag{4}
$$

где

f - частота, Гц;

с - скорость света в вакууме, м/с.

Используя программные пакеты типа Microsoft Excel, MathCad. MatLAB или др. аппроксимировать зависимость произведения коэффициентов усиления  $G_{12}$  от расстояния  $R_i$  полиномом вида:

$$
W(R) = G_0 + \frac{G_1}{R} + \frac{G_2}{R^2} \,. \tag{5}
$$

Зафиксировать полученное значение произведения коэффициентов усиления для дальней зоны  $G_{12} = G_0$  для каждой частоты.

 $N_2$  2. Повторить 10.1.2.9 Взамен рупора № 1 установить рупор операции  $\pi$ .  $\pi$ . 10.1.2.6 - 10.1.2.8.

Зафиксировать значение произведения коэффициентов усиления  $G_{13}^{'}$  для каждой частоты.

10.1.2.10 Взамен испытываемой антенны установить рупор №1. Повторить операции п.п. 10.1.2.6 - 10.1.2.8.

Зафиксировать значение произведения коэффициентов усиления  $G_{23}^{'}$  для каждой частоты.

10.1.2.11 Рассчитать значения КУ испытываемой антенны G, в [дБ], на каждой частоте по формуле (6):

$$
G = \frac{1}{2} (G_{12} + G_{13} - G_{23}).
$$
\n(6)

10.1.3 Определение погрешности измерений КУ

10.1.3.1 Рассчитать значения погрешности измерений КУ  $\delta_G$  испытываемой антенны по формуле (7):

$$
\delta_G = \pm 1, 1 \cdot \sqrt{\delta_{NRP}^2 + 0, 5 \cdot \delta_{cozn}^2 + \delta_{omp}^2 + \delta_{IJ}^2 + \delta_{I}^2 + \delta_{ocm}^2}, \qquad (7)
$$

где

 $\delta_{NRP}$  – пределы допускаемой относительной погрешности измерений отношений мощности, составляющие 2,5 % в диапазоне частот от 1,0 до 18,0 ГГц включ. и 4,0 % в диапазоне частот св. 18,0 до 26,5 ГГц включ;

 $\delta_{\text{co21}}$  – погрешность, в процентах, обусловленная рассогласованием СВЧ трактов, определяемая по формуле (8):

$$
\delta_{\text{cozn}} = \left(\frac{K-1}{K+1}\right)^2 \cdot 100 \,,\tag{8}
$$

где

 $K$  – максимальное значение КСВН, измеренное в п. 10.1.1;

 $\delta_{\text{omp}}$  – погрешность, обусловленная наличием побочных переотражений электромагнитных волн, принимаемая равной 1,0 %;

 $\delta_{\pi}$  - погрешность, обусловленная конечным расстоянием между антеннами, принимаемая равной 0,5 %;

 $\delta_{\pi}$  – погрешность, в процентах, обусловленная поляризационными искажениями, определяемая по формуле (9):

$$
\delta_{\Pi} = \left( \left( 1 + 10^{0,1/P} \right)^2 - 1 \right) \cdot 100 \,, \tag{9}
$$

гле

 $P$  – предельный уровень кроссполяризационной составляющей, равный минус 25 дБ;

 $\delta_{\textit{norm}}$  – погрешность, обусловленная неточностью юстировки антенн и другими причинами, принимаемая равной 0,5 %.

10.1.3.2 Рассчитать погрешность измерений КУ в логарифмический масштаб по формуле  $(10):$ 

$$
\delta_{G_{mor}} = 10 \cdot \lg(1 \pm \delta_G) \tag{10}
$$

10.1.3.3 Результаты первичной поверки считать положительными, если значения погрешности $\delta_{\mathcal{G}_{\textit{nor}}}$ находятся в пределах ±0,3 дБ.

В противном случае результаты поверки считать отрицательными и дальнейшие операции не выполнять.

10.1.3.4 Результаты определения погрешности КУ оформить протоколом.

10.1.4 Определение погрешности измерений КУ

10.1.4.1 Выполнить п.п. 10.1.1-10.1.3.

10.1.4.2 Определить погрешность измерений КУ эталонной антенны  $\Delta_{G_A}$  на каждой частоте по формуле (11):

$$
\Delta_{\delta_A} = \left(10^{0,1|G - G_{III}|} - 1\right) \cdot 100\%,\tag{11}
$$

где

 $G$  – КУ, определенный из соотношения (6), дБ;

 $G_{\text{III}}$  – КУ, полученные из протоколов первичной поверки, дБ.

10.1.4.3 Рассчитать погрешность измерений КУ эталонной антенны в логарифмический масштаб по формуле (12):

$$
\Delta_{\delta_{\text{nor}}} = 10 \cdot \lg(1 \pm \Delta_{\delta_{\text{d}}}) \tag{12}
$$

10.1.4.4 Результаты периодической поверки считать положительными, если значения погрешности  $\Delta_{\delta_{mor}}$  находятся в пределах ±0,3 дБ.

В противном случае результаты поверки считать отрицательными.

10.1.4.5 Результаты определения погрешности КУ оформить протоколом.

#### 10.2 Определение динамического диапазона измерений АДН

10.2.1 Подготовить комплекс к работе в соответствии РЭ.

10.2.2 Установить на ОПУ антенны из состава комплекса, соответствующие диапазону частот от 1,00 до 1,45 ГГц, на согласованной поляризации.

10.2.3 ВАЦ установить в режим измерений коэффициента передачи.

Мощность передатчика «Power» ВАЦ установить минус 10 дБ (отн. 1 мВт), ширину полосы фильтра промежуточной частоты «Bandwidth» установить 100 Гц, диапазон частот установить от 1,0 до 1,45 ГГц, шаг по частоте 10 МГц.

10.2.4 Провести измерения коэффициента передачи К(f), дБ.

Результаты измерений зафиксировать в рабочем журнале.

10.2.5 Отключить кабельную СВЧ сборку от входа антенны, подключенной к приемному порту ВАЦ.

На открытый конец кабеля подключить согласованную нагрузку.

В рабочем журнале зафиксировать значения уровня шума Кпгм (f), дБ.

10.2.6 Рассчитать динамический диапазон измерений АДН D(f), в [дБ], по формуле (13):

$$
D(f) = K(f) - K_{\text{HUM}}(f) - G_{\text{TP}} - 3,\tag{13}
$$

где G<sub>IIP</sub>-значения коэффициента усиления приемной антенны, дБ.

Результаты расчета зафиксировать в рабочем журнале.

10.2.7 За величину динамического диапазона измерений АДН принять минимальное значение в диапазоне частот.

10.2.8 Повторить операции пп. 5.2.2 - 5.2.7 для диапазонов частот:

 $-$  от 1.45 до 2.20 ГГц;

- от 2,20 до 3,30 ГГц;

 $-$  от 3,30 до 4,90 ГГц;

- от 4,90 до 7,00 ГГц;

 $-$  от 7,00 до 10,00 ГГц;

 $-$  от 8,20 до 12,40 ГГц;

- от 12,40 до 18,00 ГГц;

 $-$  от 18,00 до 26,50 ГГц.

В диапазоне частот от 3,3 до 18,0 ГГц уровень мощности установить 0 дБ (отн. 1 мВт), ширину полосы фильтра промежуточной частоты «Bandwidth» установить 100 Гц, шаг по частоте 10 МГц.

В диапазоне частот от 18,0 до 26,5 ГГц уровень мощности установить 0 дБ (отн. 1 мВт), ширину полосы фильтра промежуточной частоты «Bandwidth» установить 10 Гц, шаг по частоте 10 МГц.

10.2.9 Результаты поверки считать положительными, если динамический диапазон измерений АДН в диапазоне частот соответствует значениям, приведенным в таблице 5.

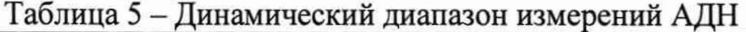

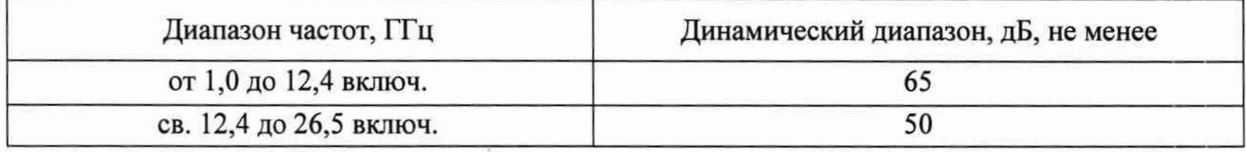

#### **10.3 Определение инструментальной погрешности измерений АДН и ФДН**

10.3.1 Подготовить комплекс к работе в соответствии с РЭ.

10.3.2 Установить на ОПУ антенны из состава комплекса, соответствующие диапазону частот от 1,0 до 1,45 ГГц, на согласованной поляризации. Подключить аттенюатор Agilent 84908М (далее - аттенюатор) в СВЧ тракт комплекса.

10.3.3 ВАЦ установить в режим измерений коэффициента передачи.

10.3.4 Мощность передатчика «Power» ВАЦ установить минус 10 дБ (отн. 1 мВт), ширину полосы фильтра промежуточной частоты «Bandwidth» установить 100 Гц, диапазон частот установить от 1,0 до 1,45 ГГц, шаг по частоте 10 МГц.

10.3.5 Провести измерения коэффициента передачи  $A_{\text{max}}(f)$ , дБ.

Результаты измерений зафиксировать в рабочем журнале.

10.3.6 Провести измерения коэффициента передачи  $A_{xdB}(f)$  в диапазоне ослаблений аттенюатора от 5 до 50 дБ с шагом 5 дБ.

Результаты измерений зафиксировать в рабочем журнале.

10.3.7 Повторить операции пп. 5.3.2 - 5.3.6 для диапазонов частот:

- от 1,45 до 2,20 ГГц;

- от 2,20 до 3,30 ГГц;

- от 3,30 до 4,90 ГГц;
- от 4,90 до 7,00 ГГц;

 $-$  от 7,00 до 10,00 ГГц;

- от 8,20 до 12,40 ГГц;

- от 12,40 до 18,00 ГГц;

- от 18,00 до 26,50 ГГц.

В диапазоне частот от 3,3 до 18,0 ГГц уровень мощности установить 0 дБ (отн. 1 мВт), ширину полосы фильтра промежуточной частоты «Bandwidth» установить 100 Гц, шаг по частоте 10 МГц.

В диапазоне частот от 18,0 до 26,5 ГГц уровень мощности установить 0 дБ (отн. 1 мВт), ширину полосы фильтра промежуточной частоты «Bandwidth» установить 10 Гц, шаг по частоте 10 МГц.

10.3.8 Подключить аттенюатор к ВАЦ.

Провести измерения величин вводимого относительного ослабления  $B_{0,dB}(f)$ ,  $B_{xdB}(f)$  аналогично пп. 5.3.2 - 5.3.6 в соответствии с РЭ ВАЦ.

Зафиксировать результаты измерений  $B_{0dB}(f)$ ,  $B_{xdB}(f)$  в рабочем журнале.

Измерения проводить с шагом не более 50 МГц.

10.3.9 Рассчитать инструментальную погрешность измерений АДН, в [дБ], в диапазоне частот по формуле (14):

$$
\Delta_{\rm xdB}(f) = \pm \left[ \left[ A_{\rm xdB}(f) - A_{\rm 0dB}(f) \right] + \left[ B_{\rm xdB}(f) - B_{\rm 0dB}(f) \right] \right]
$$
(14)

10.3.10 За инструментальную погрешность измерений АДН принять среднее значение модуля погрешности в диапазоне частот.

10.3.11 Инструментальную погрешность измерений ФДН, в градусах, в диапазоне частот рассчитать по формуле (15):

$$
\varphi_{\text{xdB}} = \pm \frac{180}{\pi} \arctg \left( 10^{0.05 \langle \Delta(f) \rangle} - 1 \right),\tag{15}
$$

где  $\langle \Delta(f) \rangle$  - среднее значение модуля погрешности в диапазоне частот, дБ.

10.3.12 Результаты поверки считать положительными, если значения инструментальной погрешности измерений АДН и ФДН находятся в пределах, указанных в таблице 6.

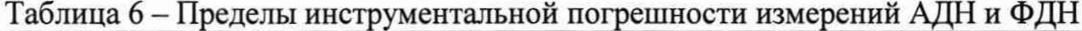

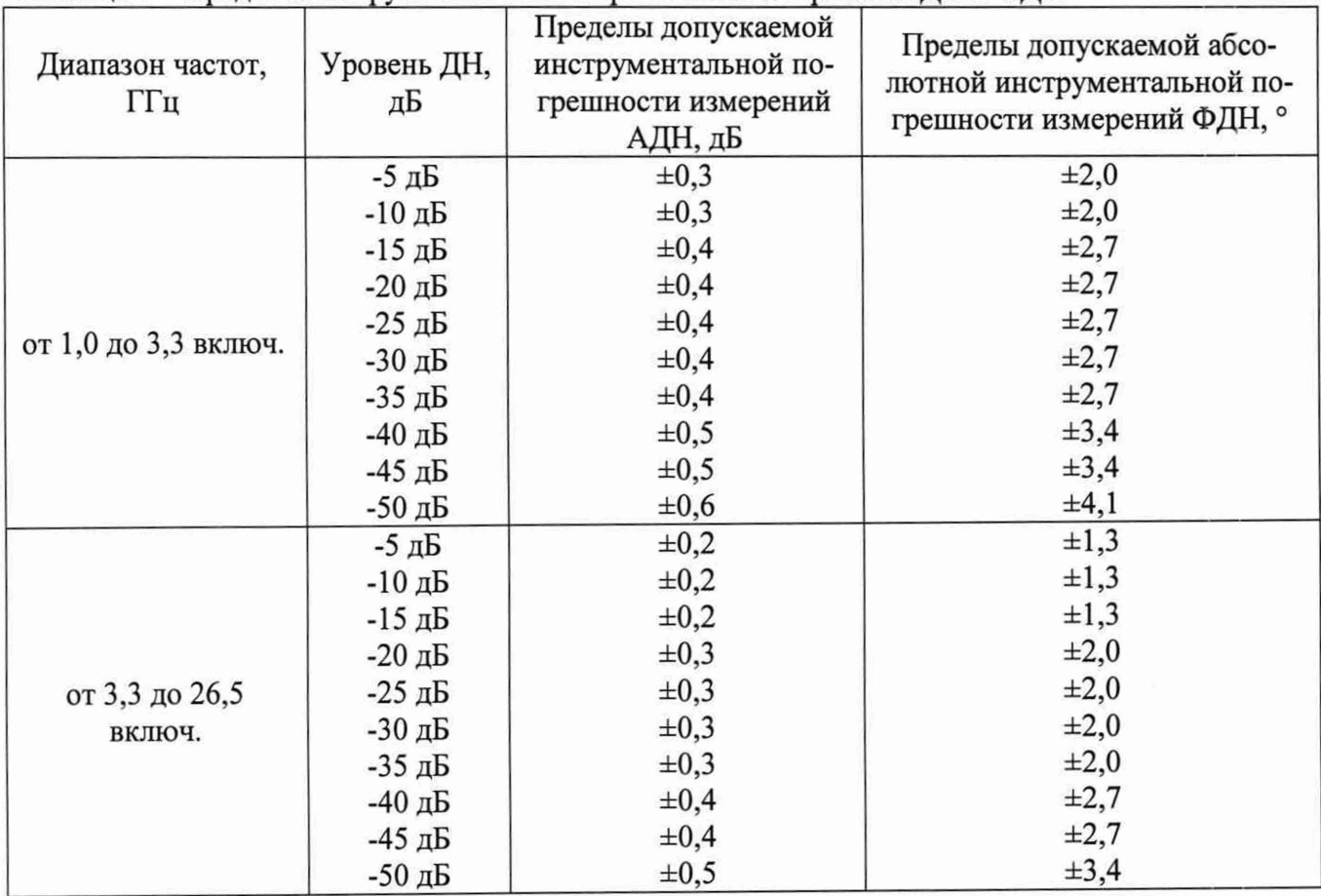

## **10.4 Определение погрешности измерений КУ методом замещения**

10.4.1 Определение погрешности измерений КУ методом замещения в диапазоне частот от 1,0 до 26,5 ГГц проводить для следующих условий:

- КУ исследуемой антенны измеряется в максимуме ДН антенны;

- КСВН антенн не более 1,2; 1,5 и 2,0.

10.4.2 Определение погрешности измерений КУ методом замещения проводить в соответствии с ГОСТ 8.736-2011 на основе частных составляющих суммарной погрешности по формуле (16):

$$
\Delta G = \pm 10 \cdot \lg \left( 1 + 1, 1 \cdot \sqrt{\theta_1^2 + \theta_2^2 + \theta_3^2 + \theta_4^2 + \theta_5^2 + \theta_6^2 + \theta_7^2 + \theta_8^2} \right),\tag{16}
$$

где

 $\theta_1$  - границы частной составляющей суммарной погрешности, обусловленной погрешностью измерений КУ эталонной антенны  $\Delta G_3$ , принимается равной 0,3 дБ (что соответствует  $0,07);$ 

 $\theta_2$  - границы частной составляющей суммарной погрешности, обусловленной инструментальной погрешностью приемного устройства А [дБ], определяемой в п. 10.3 для уровня минус 10 дБ, вычисляются по формуле (17):

$$
\theta_2 = 10^{0.1 \text{ A}} - 1; \tag{17}
$$

 $\theta_3$  - границы частной составляющей суммарной погрешности, обусловленной влиянием шумов, принимаются равными 0,02;

 $\theta_{4}$  – границы частной составляющей суммарной погрешности, обусловленной конечным расстоянием между антеннами, принимаются равными 0,05 при выполнении условия  $R \ge 2 \cdot D^2 / \lambda$  (где  $\lambda$  - длина волны, см;  $D$ - наибольший из размеров раскрывов антенн каких,  $CM);$ 

 $\theta_{\rm s}$  - границы частной составляющей суммарной погрешности, обусловленной побочными переотражениями от элементов антенного полигона, вычисляемые по формуле (18):

$$
\theta_{5} = \left(1 + 10^{0,05 \text{ KE}}\right)^{2} - 1, \tag{18}
$$

где КБ - коэффициент безэховости, дБ, значения приведены в таблице 8;

 $\theta_6$  - границы частной составляющей суммарной погрешности, обусловленной поляризационными потерями, вычисляемые по формуле (19):

$$
\theta_6 = \left(1 + 10^{0,05 \cdot \text{K}}\right)^2 - 1,\tag{19}
$$

где

 $K$  - наибольший уровень кроссполяризационной составляющей поля излучения среди эталонной и исследуемой антенн, принимается равным минус 30 дБ;

 $\theta_7$  - границы частной составляющей суммарной погрешности, обусловленной рассогласованием СВЧ трактов эталонной и исследуемой антенн, принимаются равными 0,01; 0,04 и 0,11 (что соответствует значениям КСВН 1,2; 1,5 и 2,0);

 $\theta_8$  - границы частной составляющей суммарной погрешности, обусловленной неточной установкой фазовых центров антенн и другими факторами, принимаются равными 0,05.

10.4.3 Результаты поверки считать положительными, если значения погрешности измерений КУ методом замещения в диапазоне частот, при погрешности измерений КУ эталонной антенны, находятся в пределах, приведенных в таблице 7.

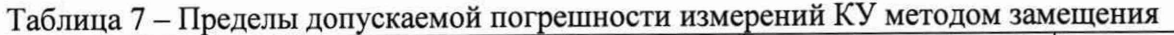

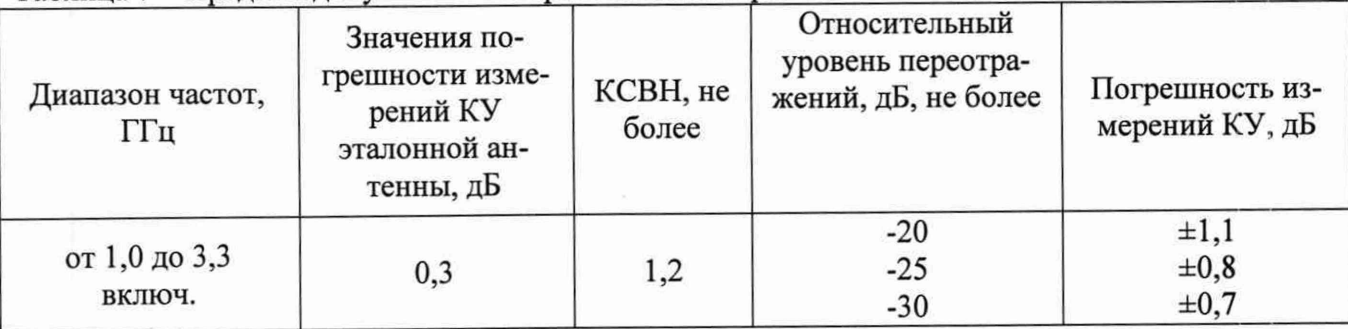

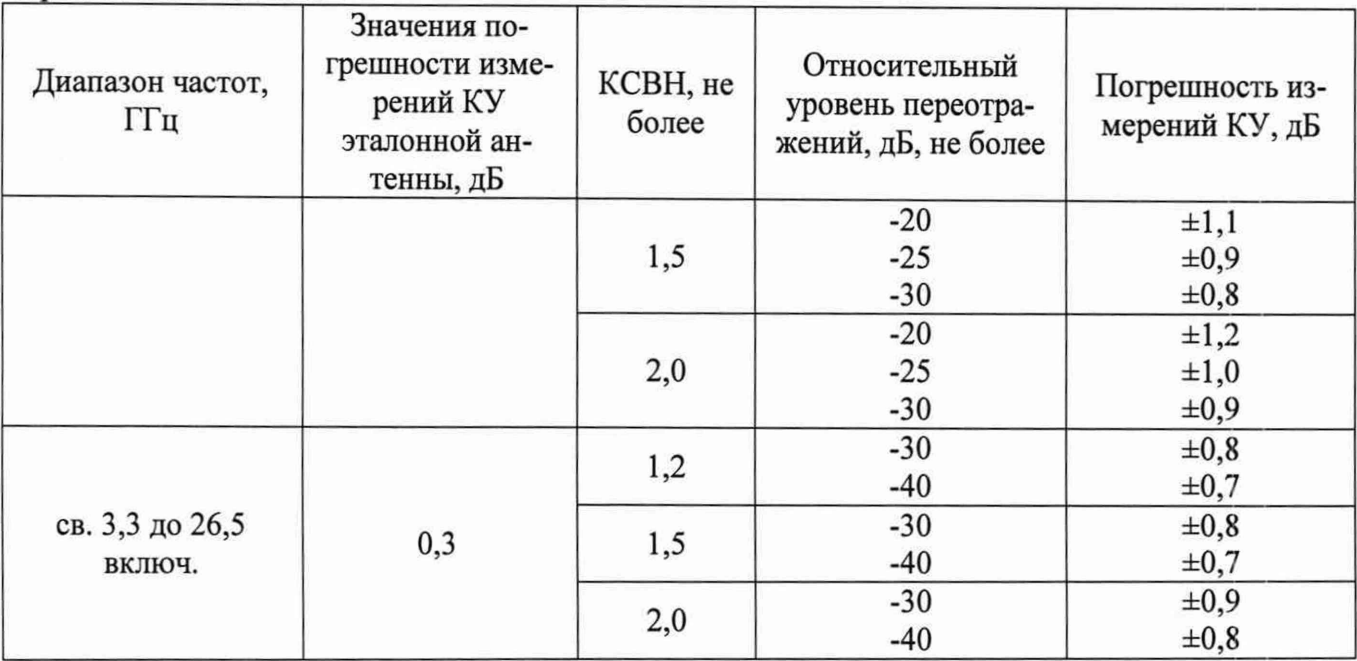

Продолжение таблицы 7

#### 10.5 Определение диапазона рабочих частот

10.5.1 Определение диапазона рабочих частот проводить по результатам определения погрешности измерений КУ методом замещения.

10.5.2 Результаты поверки считать положительными, если в диапазоне частот от 1,0 до 26.5 ГГц включительно, значения погрешности измерений коэффициента усиления  $\Delta G$  находятся в допускаемых пределов (см. п. 10.4). В этом случае диапазон частот комплекса составляет от 1,0 до 26,5 ГГц.

# 10.6 Определение погрешностей измерений уровней АДН и ФДН

10.6.1 Определение погрешностей измерений АДН и ФДН проводить для условия, что расстояние R между антеннами при измерениях удовлетворяет условию дальней зоны.

Определение погрешностей измерений АДН (ФДН) выполнять с учетом их инструментальных погрешностей и методической погрешности из-за источников переотражений в соответствии с требованиями ГОСТ 8.736-2011.

10.6.2 Рассчитать составляющую погрешности измерений, обусловленную инструментальной погрешностью приемного устройства  $\Delta_{\text{xdB}}(f)$  [дБ], определяемой в п. 10.3, по формуле  $(20)$ :

$$
\theta_H = 10^{0,1 \cdot \Delta_{\text{adB}}(f)} - 1. \tag{20}
$$

Погрешность измерений уровней ДН минус 3 и минус 6 дБ рассчитать при ослаблении аттеню атора 5 дБ.

10.6.3 Рассчитать составляющую погрешности измерений из-за наличия побочных переотражений в безэховой камере по формуле(21):

$$
\theta_{\text{KE}} = \left(1 + 10^{-0.05(L - \text{KE})}\right)^2 - 1,\tag{21}
$$

где

L - измеряемый уровень ДН, дБ;

КБ - коэффициент безэховости, дБ, подставляется из таблицы 7.

Рассчитать доверительные границы ( $p = 0.95$ ) случайной составляющей погрешности, обусловленной влиянием собственных шумов измерительной системы, по формуле (22):

$$
\varepsilon = \left(1 + 10^{-0.05(L + SNR)}\right)^2 - 1,\tag{22}
$$

где SNR = 60 - отношение сигнал/шум в направлении максимума ДН, дБ

10.6.4 Рассчитать пределы погрешности измерений уровней АДН и ФДН (при доверительной вероятности 0,95) в диапазоне частот по формуле (23):

$$
\delta_{JHH} = \frac{\varepsilon + \theta_H + \theta_{Kb}}{\varepsilon_{2.56} + \frac{1}{\sqrt{3}} \left(\theta_H + \theta_{Kb}\right)} \cdot \sqrt{\frac{1}{3} \left(\theta_H + \theta_{Kb}\right)^2 + \frac{\varepsilon^2}{6.56}} \quad . \tag{23}
$$

10.6.5 Рассчитать пределы допускаемой погрешности измерений уровней АДН в логарифмический масштаб по формуле (24):

$$
\delta_{\text{JOT}} = \pm 10 \cdot \lg(1 + \delta_{\text{JMH}}) \,. \tag{24}
$$

Рассчитать пределы допускаемой погрешности измерений ФДН по формуле (25):

$$
\delta_{\phi} = \pm \arctg(\delta_{\text{JHH}}). \tag{25}
$$

10.6.6 Результаты поверки считать положительными, если значения погрешности измерений уровней АДН и ФДН находятся в пределах, приведенных в таблице 8.

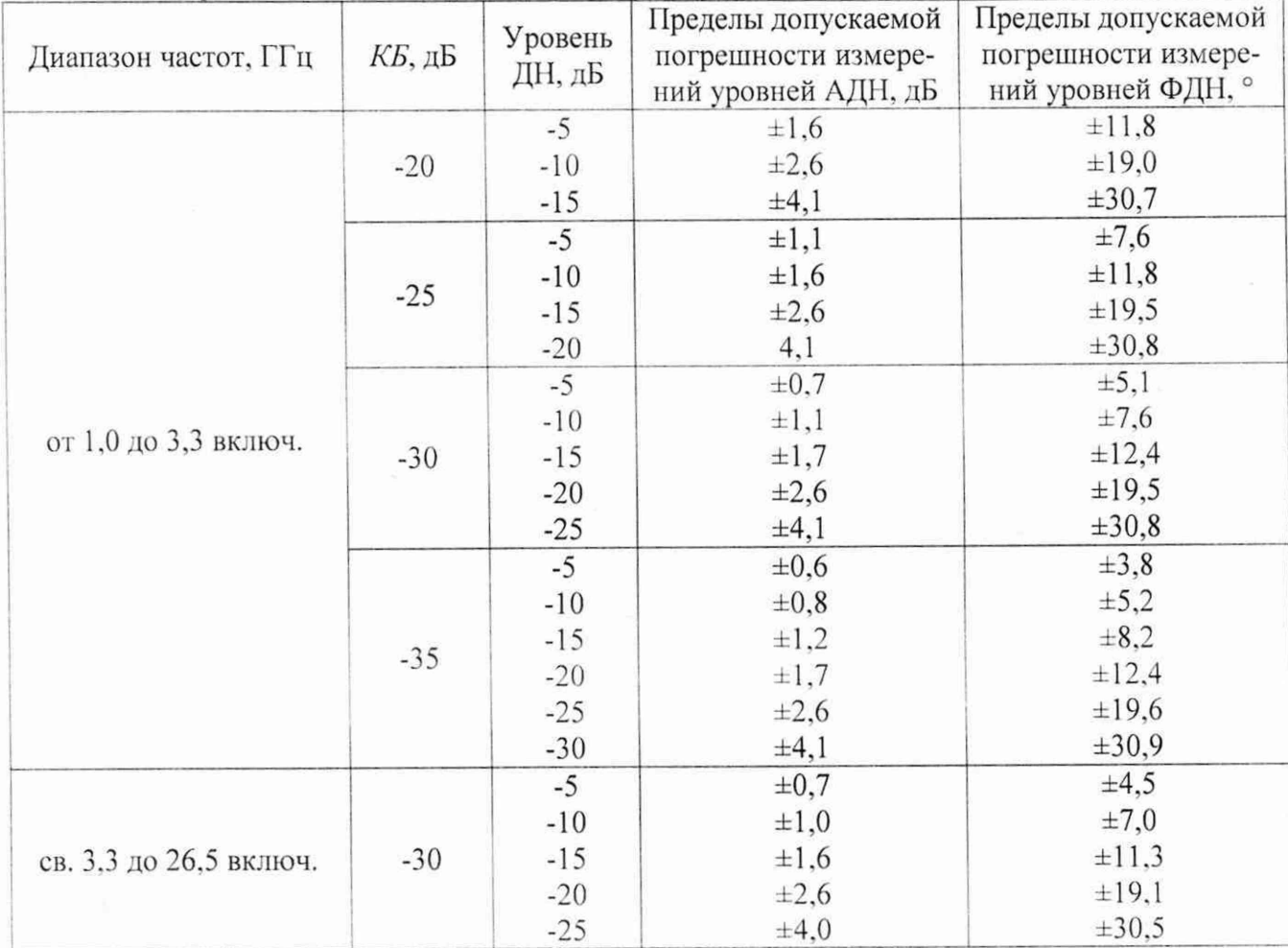

Таблица 8 - Пределы допускаемой погрешности измерений уровней АДН и ФДН

Продолжение таблицы 8

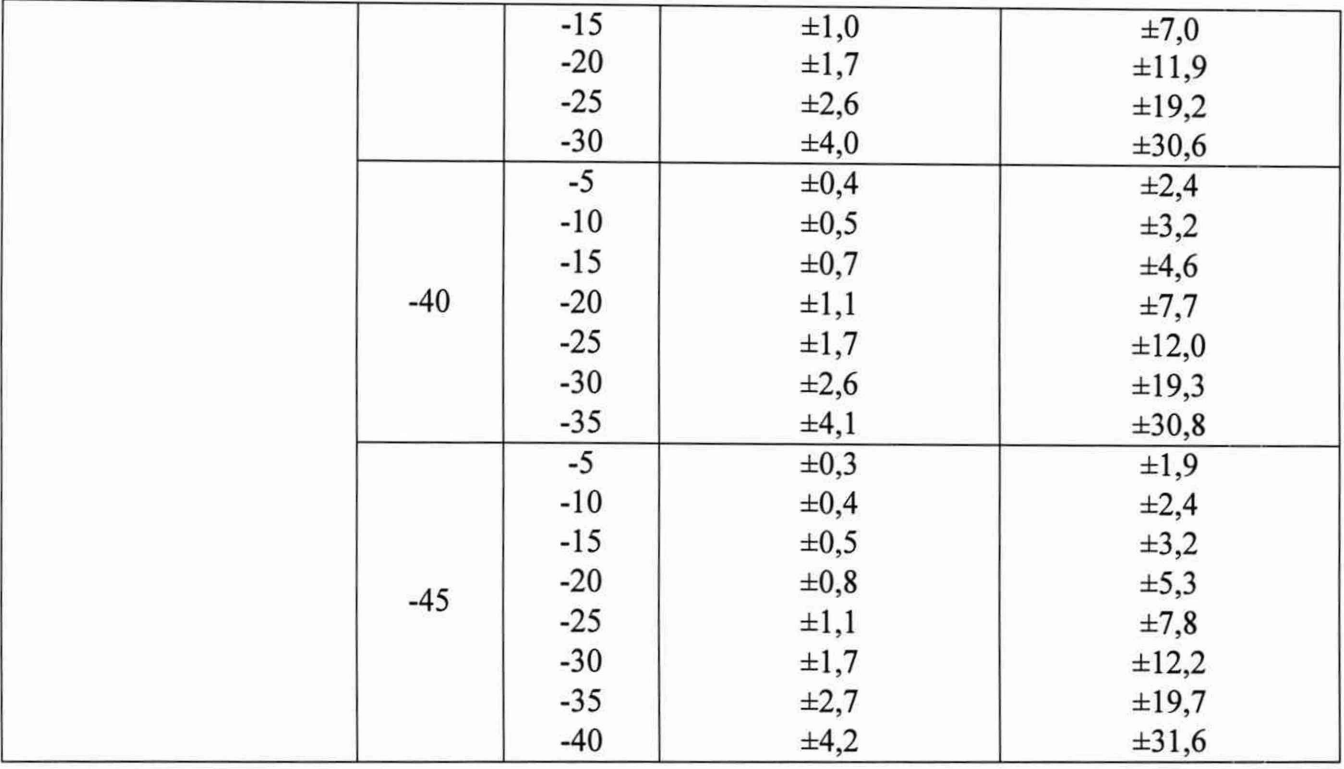

## **И ПОДТВЕРЖДЕНИЕ СООТВЕТСТВИЯ СРЕДСТВА ИЗМЕРЕНИЙ МЕТРОЛО-ГИЧЕСКИМ ТРЕБОВАНИЯМ**

11.1 Определение погрешности измерений КУ эталонной антенны

Результаты поверки считать положительными, если значения погрешности измерений

КУ  $\delta_G$  и  $\Delta_G$  находятся в пределах  $\pm 0.3$  дБ.

11.2 Определение динамического диапазона измерений АДН

Результаты поверки считать положительными, если динамический диапазон измерений АДН в диапазоне частот соответствует значениям, приведенным в таблице 5.

11.3 Определение инструментальной погрешности измерений АДН и ФДН

Результаты поверки считать положительными, если значения инструментальной погрешности измерений АДН и ФДН находятся в пределах, указанных в таблице 6.

11.4 Определение погрешности измерений КУ методом замещения

Результаты поверки считать положительными, если значения погрешности измерений КУ методом замещения в диапазоне частот, при погрешности измерений КУ эталонной антенны, находятся в пределах, приведенных в таблице 7.

11.5 Определение диапазона рабочих частот

Результаты поверки считать положительными, если в диапазоне частот от 1,0 до 26,5 ГГц включительно, значения погрешности измерений коэффициента усиления *AG* находятся в допускаемых пределов (см. п. 10.3). В этом случае диапазон частот комплекса составляет от 1,0 до 26,5 ГГц.

11.6 Определение погрешностей измерений уровней АДН и ФДН

Результаты поверки считать положительными, если значения погрешности измерений уровней АДН и ФДН находятся в пределах, приведенных в таблице 8.

#### **12 ОФОРМЛЕНИЕ РЕЗУЛЬТАТОВ ПОВЕРКИ**

12.1 Комплекс признается годным, если в ходе поверки все результаты поверки положительные.

12.2 Результаты поверки комплекса подтверждаются сведениями о результатах поверки средств измерений, включенными в Федеральный информационный фонд по обеспечению

единства измерений. По заявлению владельца комплекса или лица, представившего его на поверку, на комплекс наносится знак поверки, и (или) выдается свидетельство о поверке комплекса, и (или) в паспорт комплекса вносится запись о проведенной поверке, заверяемая подписью поверителя и знаком поверки, с указанием даты поверки, или выдается извещение о непригодности к применению комплекса.

Начальник НИО-1 ФГУП «ВНИИФТРИ»

О.В. Каминский

Начальник лаборатории 133

ФГУП «ВНИИФТРИ» М.С. Шкуркин